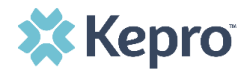

## **Scheduling Past Due Regular (5-year) Assessments**

Supports Coordinators (SCs) and SC Supervisors can submit scheduling information for regular (5-year) **past due** assessments in Kepro SAM by following the process outlined below.

**NOTE**: *A regular assessment is considered past due when the last SIS was conducted 60 months (5-years) or more from the current date.*

Process:

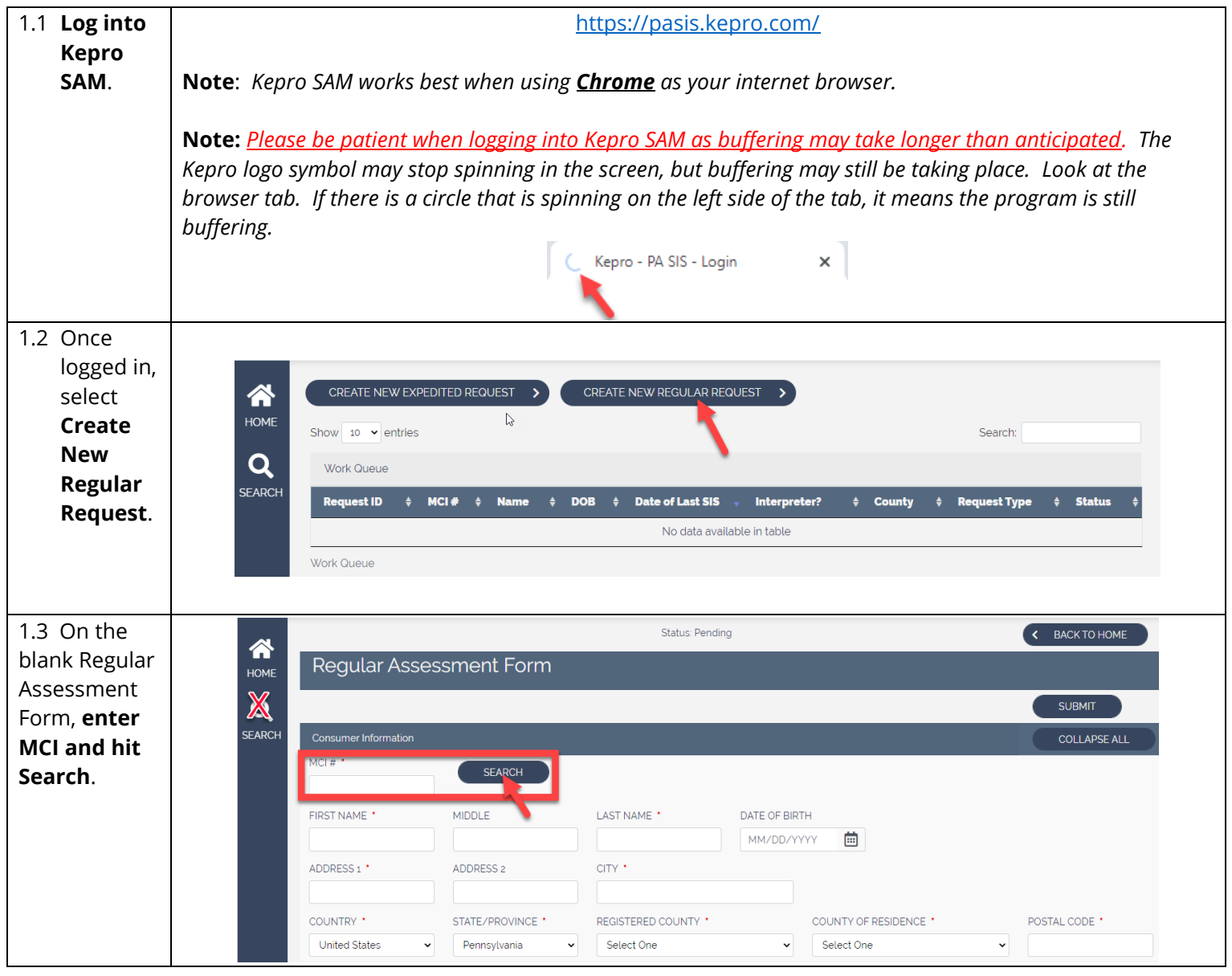

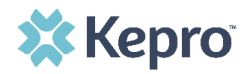

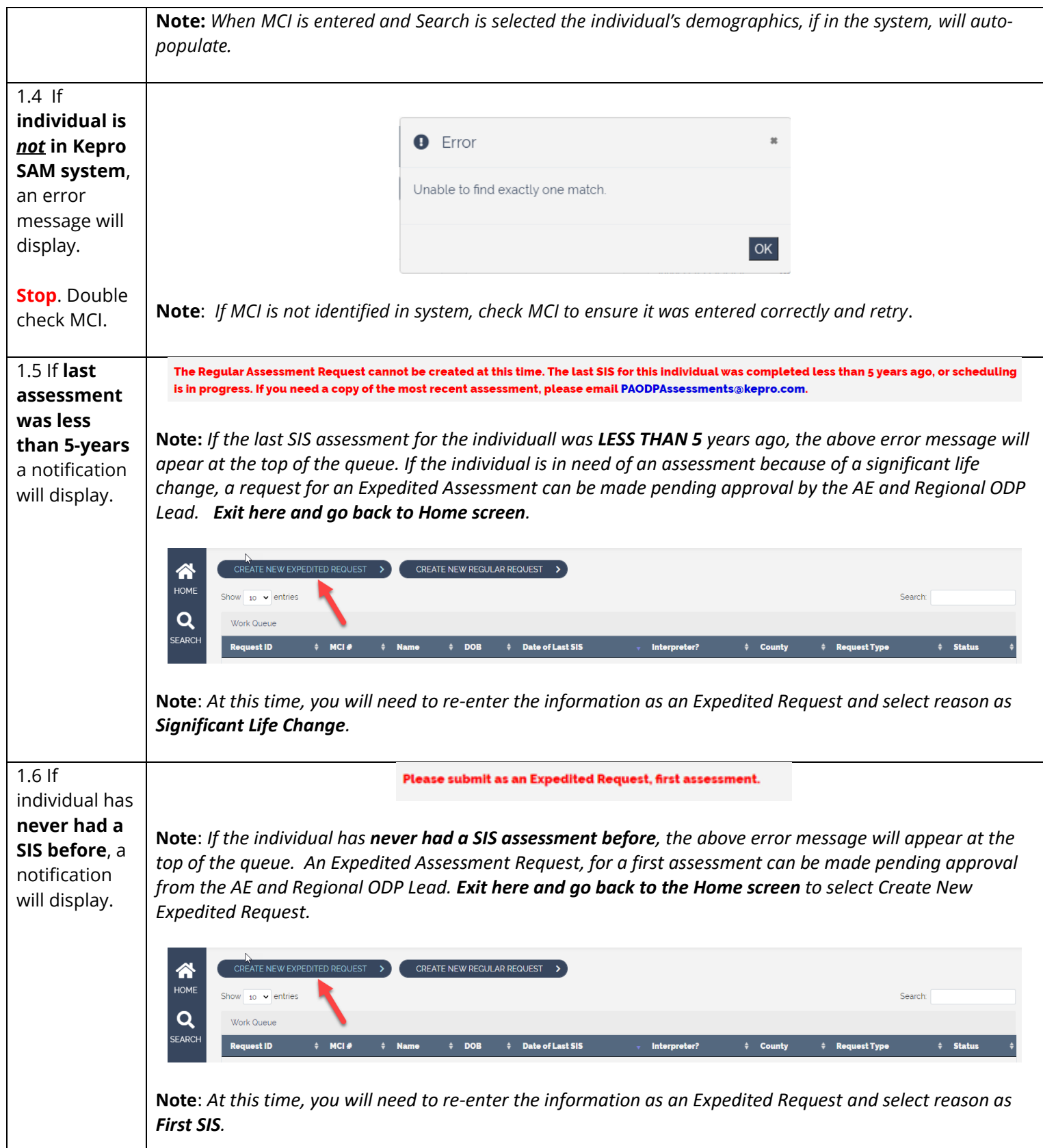

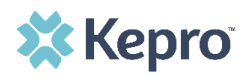

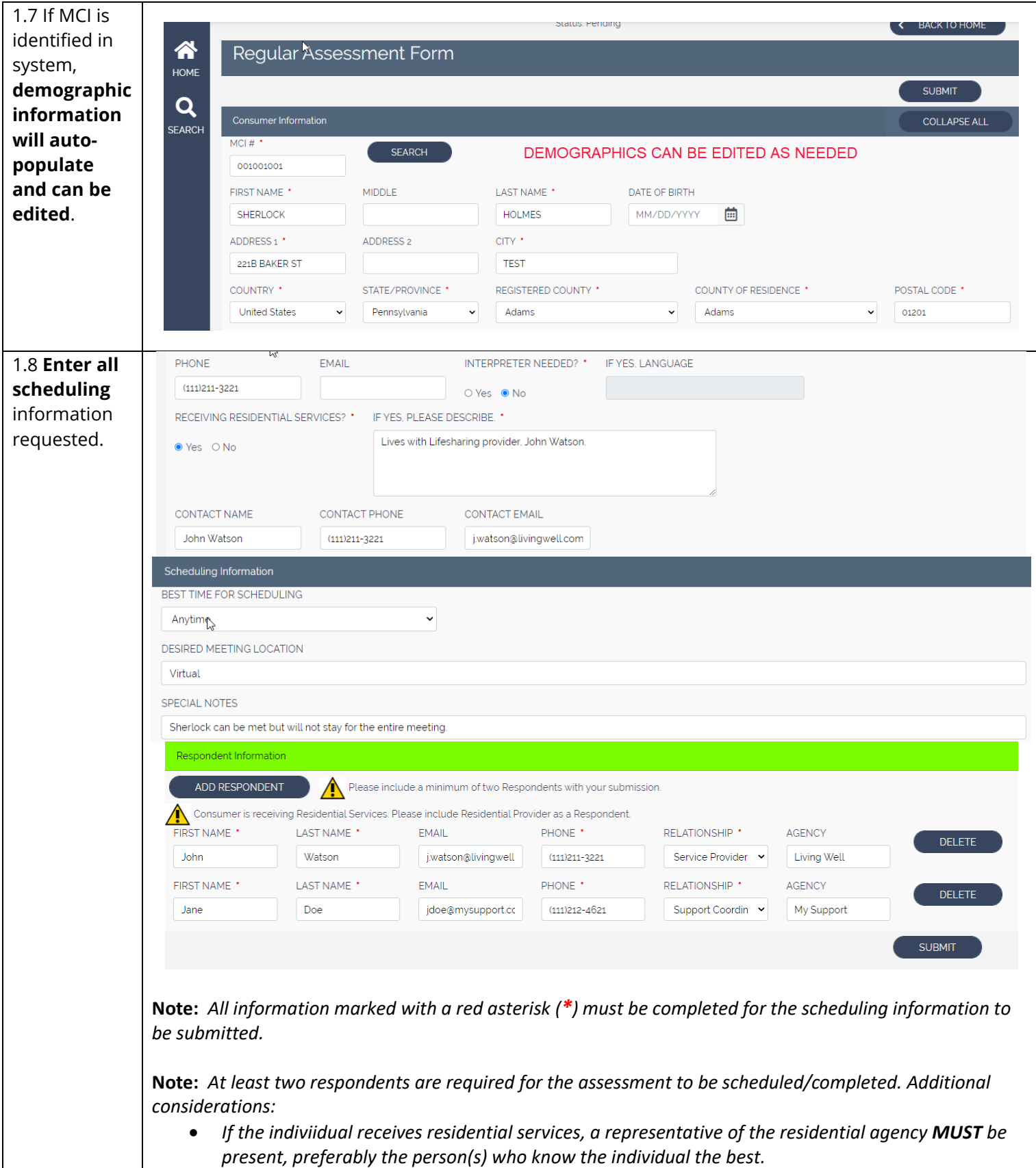

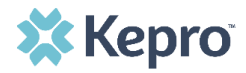

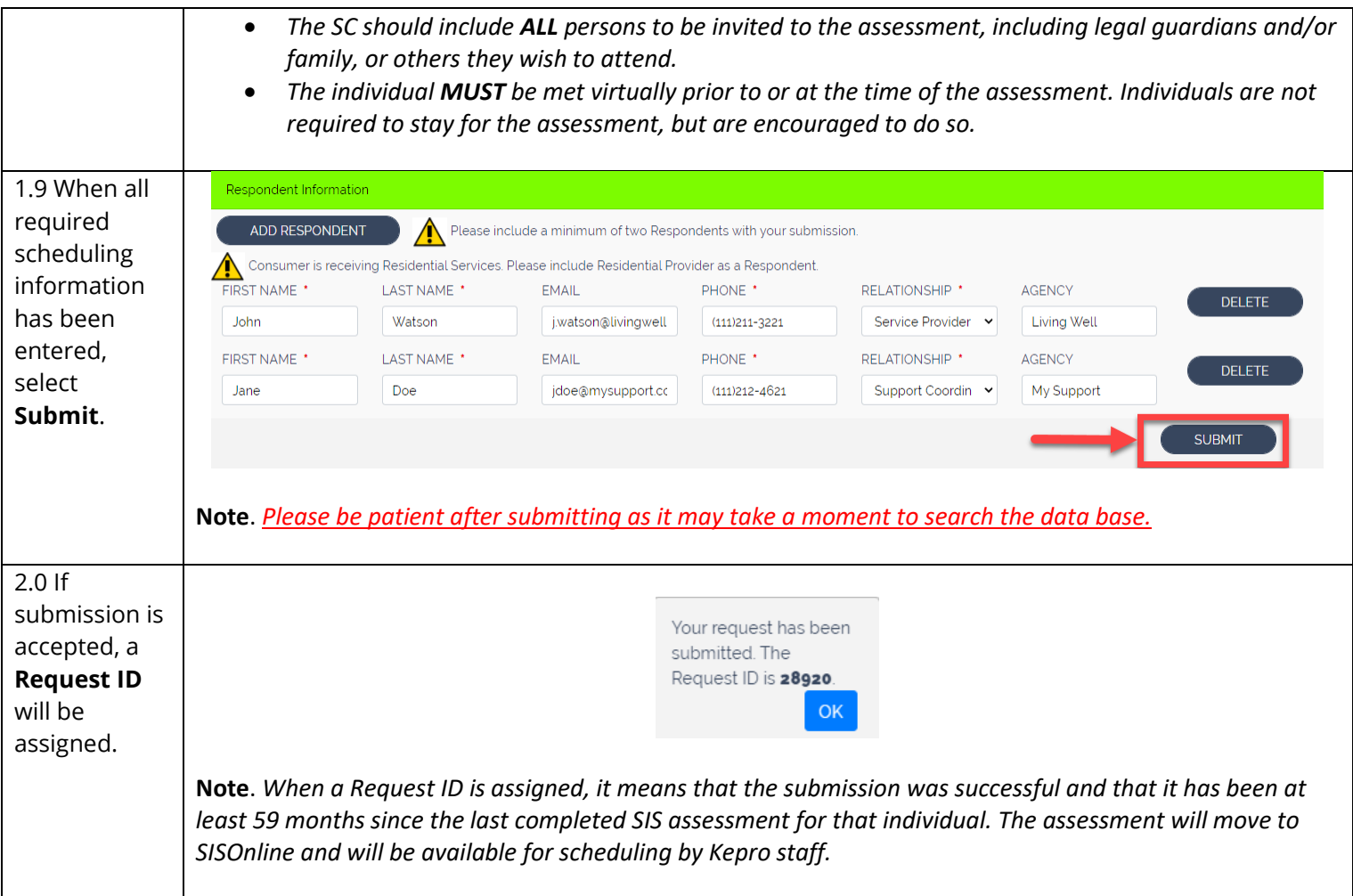